<span id="page-0-0"></span>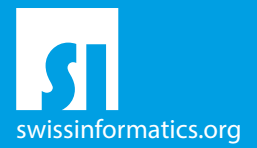

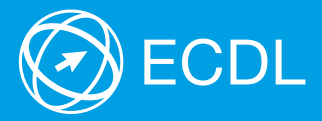

# ECDL Base Syllabus Testinhalte der ECDL Base Module

Computer-Grundlagen Syllabus 1.0

Online-Grundlagen Syllabus 1.0

**Textverarbeitung** Syllabus 6.0

**Tabellenkalkulation** Syllabus 6.0

#### **Herausgeber**

Digital Literacy AG Bollwerk-Promenade 5 CH-4051 Basel

Tel. +41 61 270 88 77

info@ecdl.ch www.ecdl.ch

ECDL in der Schweiz und Liechtenstein, vertrieben unter Lizenz der Schweizer Informatik Gesellschaft (SI) – www.swissinformatics.org

#### Urheberrechte

© ECDL Foundation. Alle Rechte vorbehalten. Diese Publikation darf nur im Rahmen der ECDL Initiative verwendet werden. Übersetzungen unter Mitwirkung der Informatik Berufsverbände SI, GI, OCG, AICA, ICDL France.

#### Massgebliche Version zur Definition des Prüfungsstoffes

In Zweifelsfällen gilt die englischsprachige Originalversion der ECDL Foundation, veröffentlicht auf www.ecdl.org

Die männliche Form steht stellvertretend für beide Geschlechter.

Die elektronische Version dieses ECDL Syllabus finden Sie unter www.ecdl.ch

## Inhalt

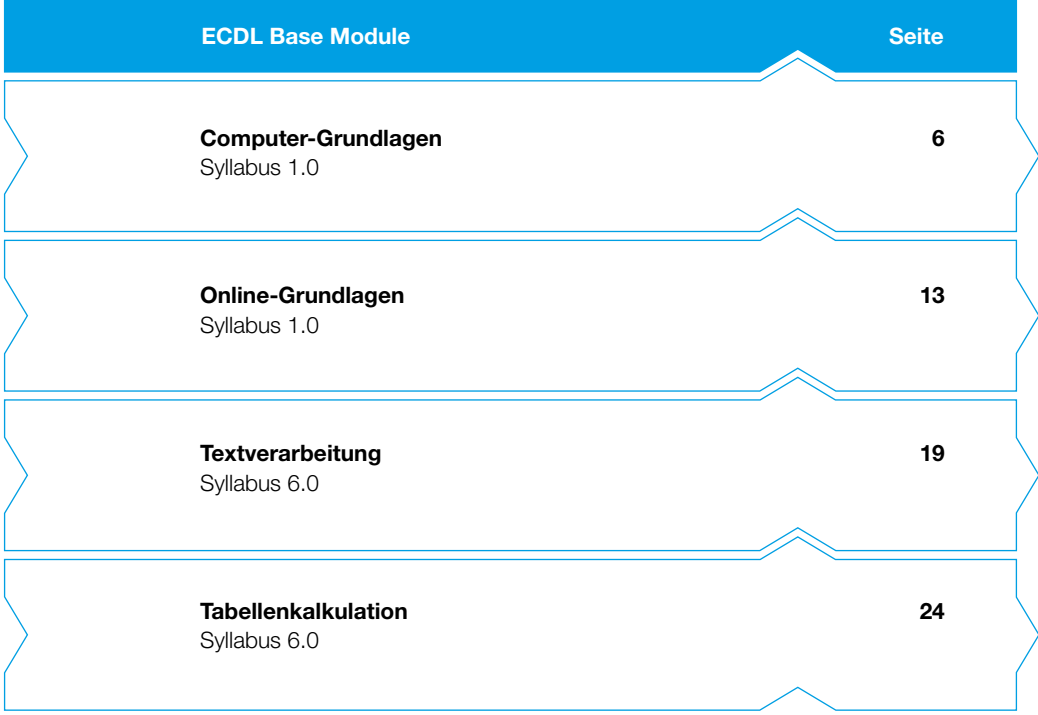

## ECDL Base – Ihr Nachweis für grundlegende Computerkenntnisse

Belegen Sie Ihr solides Fundament an Computerkenntnissen mit dem Zertifikat ECDL Base. Dieses Zertifikat weist Ihre praktischen Fertigkeiten im Umgang mit Betriebssystemen, Internetanwendungen, Textverarbeitung und Tabellenkalkulation nach. Bei der Entwicklung der Module hat die ECDL Foundation die neusten Anwendungsmöglichkeiten innerhalb der Informations- und Kommunikationstechnologie berücksichtigt.

Der vorliegende ECDL Syllabus beschreibt, über welche Kenntnisse Sie verfügen sollten, wenn Sie die Prüfungen der vier verpflichtenden ECDL Base Module ablegen wollen. Diese Broschüre dient Ihnen auch als Checkliste, mit der Sie überprüfen können, welche Kenntnisse Ihnen noch fehlen.

Computerkurse, die Ihnen die Inhalte der ECDL Base Module vermitteln, werden von den meisten ECDL Test Centern angeboten. Sie können die entsprechenden Prüfungen an einem der rund 350 ECDL Test Center in der Schweiz und in Liechtenstein ablegen, unabhängig davon, ob Sie dort einen Kurs besucht haben.

Weitergehende Informationen zu den aufbauenden Zertifikaten ECDL Standard und ECDL Advanced sowie eine Übersicht der ECDL Test Center finden Sie auf www.ecdl.ch

In unserem Webshop können Sie zudem geeignete Lehrmittel zur Vorbereitung auf die ECDL Prüfungen erwerben shop.ecdl.ch

Prof. Dr. Thomas Stricker

Verantwortlicher für das ECDL Programm der Schweizer Informatik Gesellschaft und Geschäftsführer Digital Literacy AG

## ECDL Module und Zertifikate

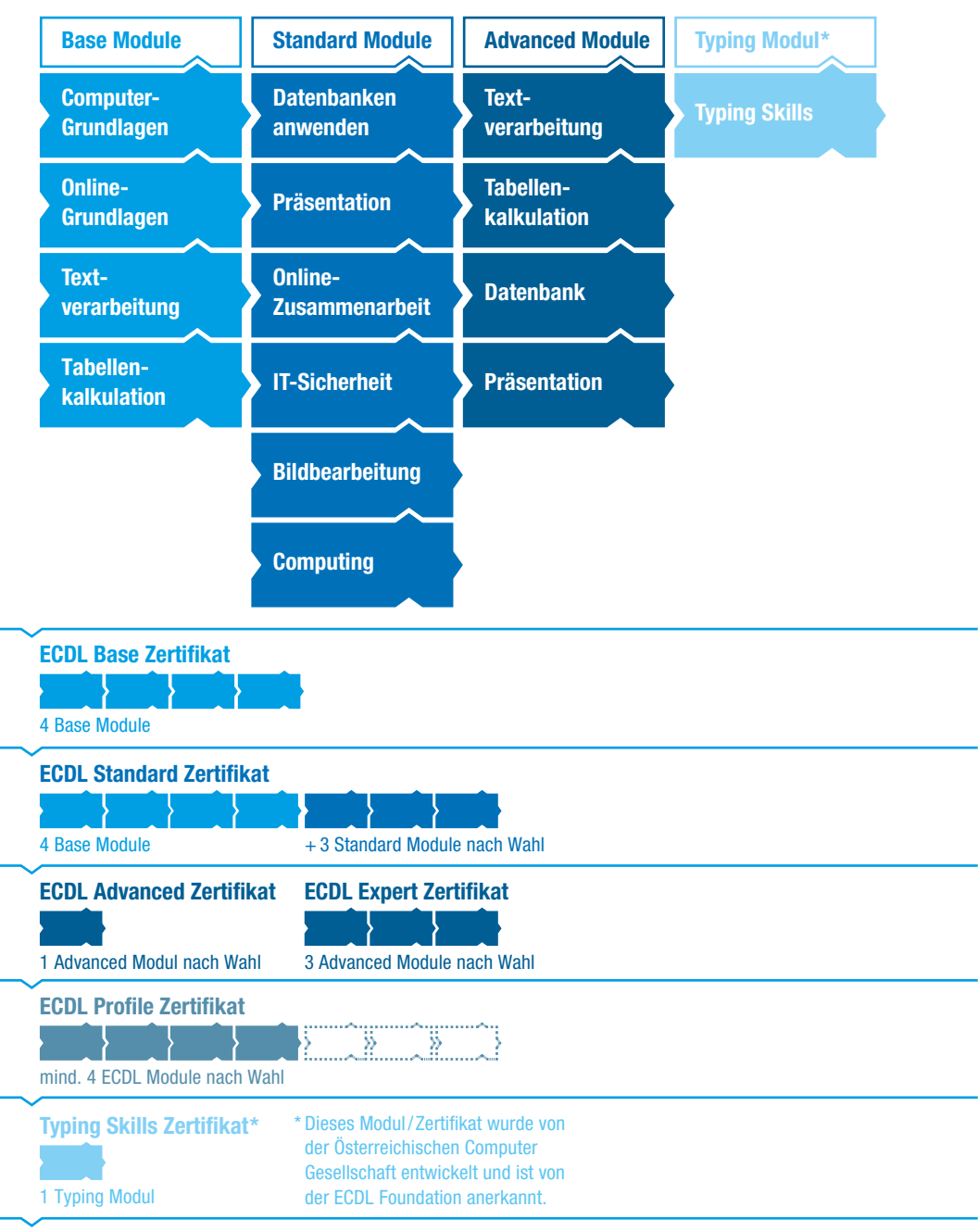

<span id="page-5-0"></span>Dieses Modul behandelt die wesentlichen Kenntnisse und Fertigkeiten, die bei der Nutzung von Computern und Mobilgeräten, bei der Erstellung und Verwaltung von Dateien, beim Umgang mit Netzwerken und zur Sicherstellung der Datensicherheit erforderlich sind.

#### Modulziele

Die Kandidatinnen und Kandidaten können

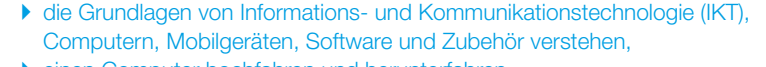

- ▶ einen Computer hochfahren und herunterfahren,
- $\triangleright$  auf dem Desktop mit Symbolen und Fenstern effizient arbeiten,
- ` Einstellungen des Betriebssystems anpassen und die Hilfefunktion verwenden,
- ▶ ein einfaches Dokument erstellen und drucken,
- ` die wichtigsten Grundlagen der Dateiverwaltung anwenden sowie Ordner und Dateien sinnvoll organisieren,
- ` Grundlagen von Datenspeicherung und Speichermedien verstehen und Dateien mit Hilfsprogrammen (Utility Software) komprimieren und extrahieren,
- ` Grundlagen von Netzwerken und deren Verbindungsmöglichkeiten verstehen und eine Verbindung mit einem Netzwerk herstellen,
- ` verstehen, warum der Schutz von Daten und Geräten vor Malware und die Erstellung von Backups wichtig sind,
- ` die Bedeutung von Green IT, Barrierefreiheit und Massnahmen zur Erhaltung der Gesundheit der Computernutzer verstehen.

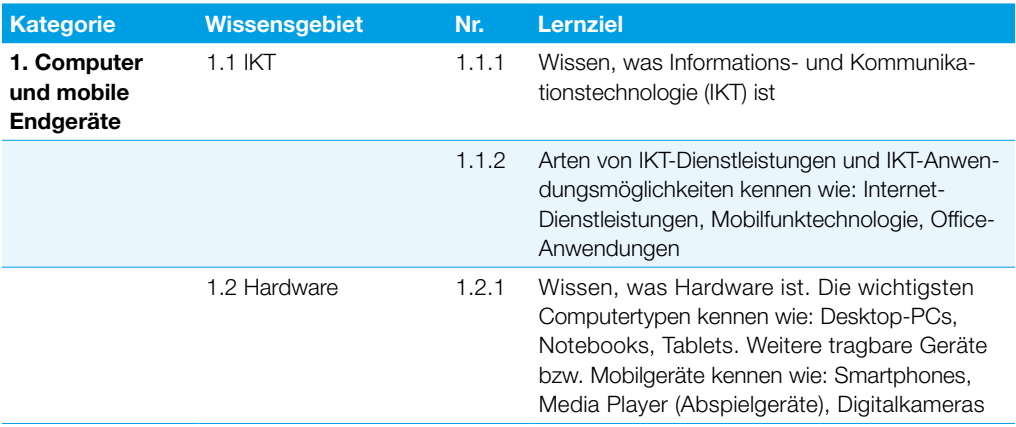

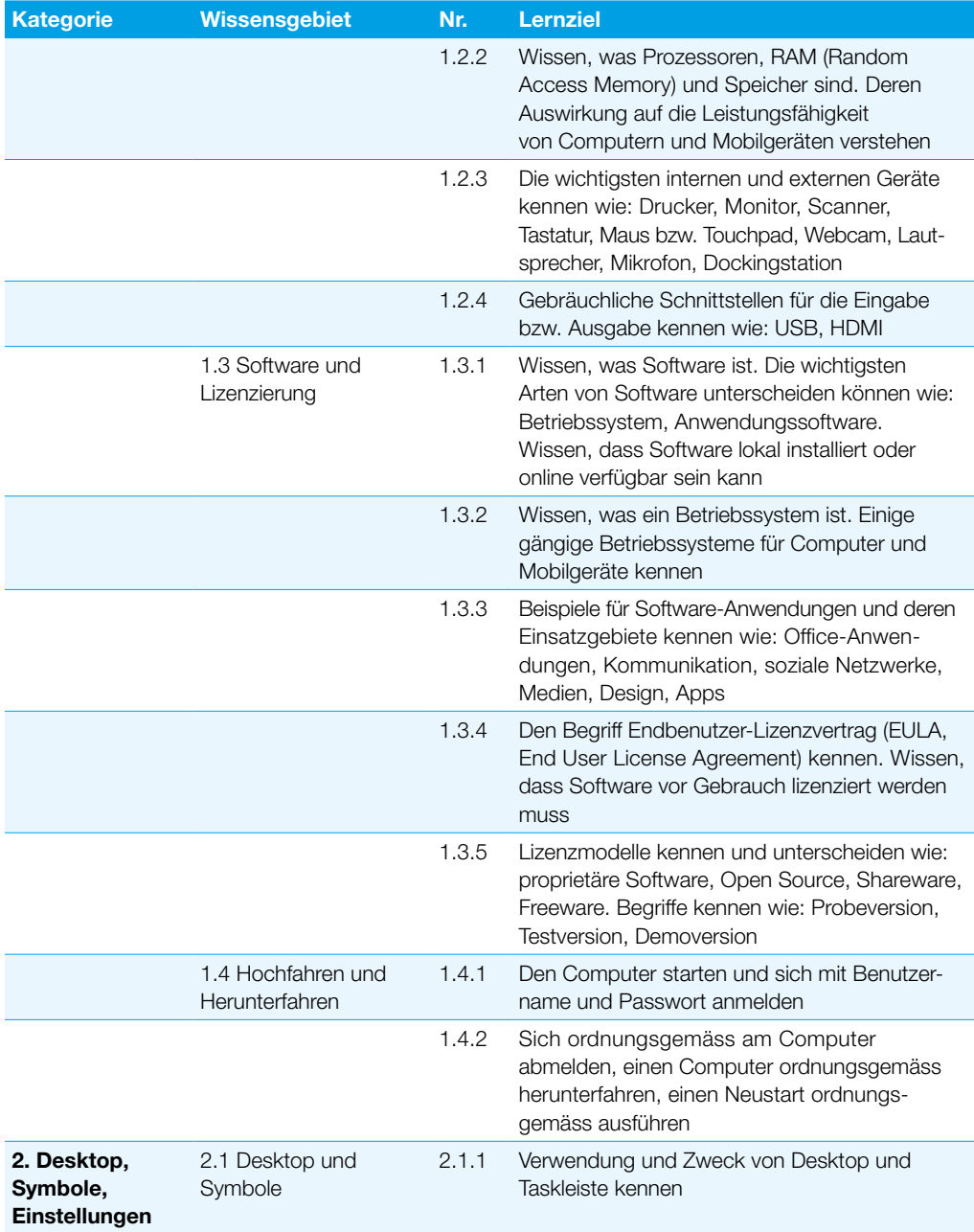

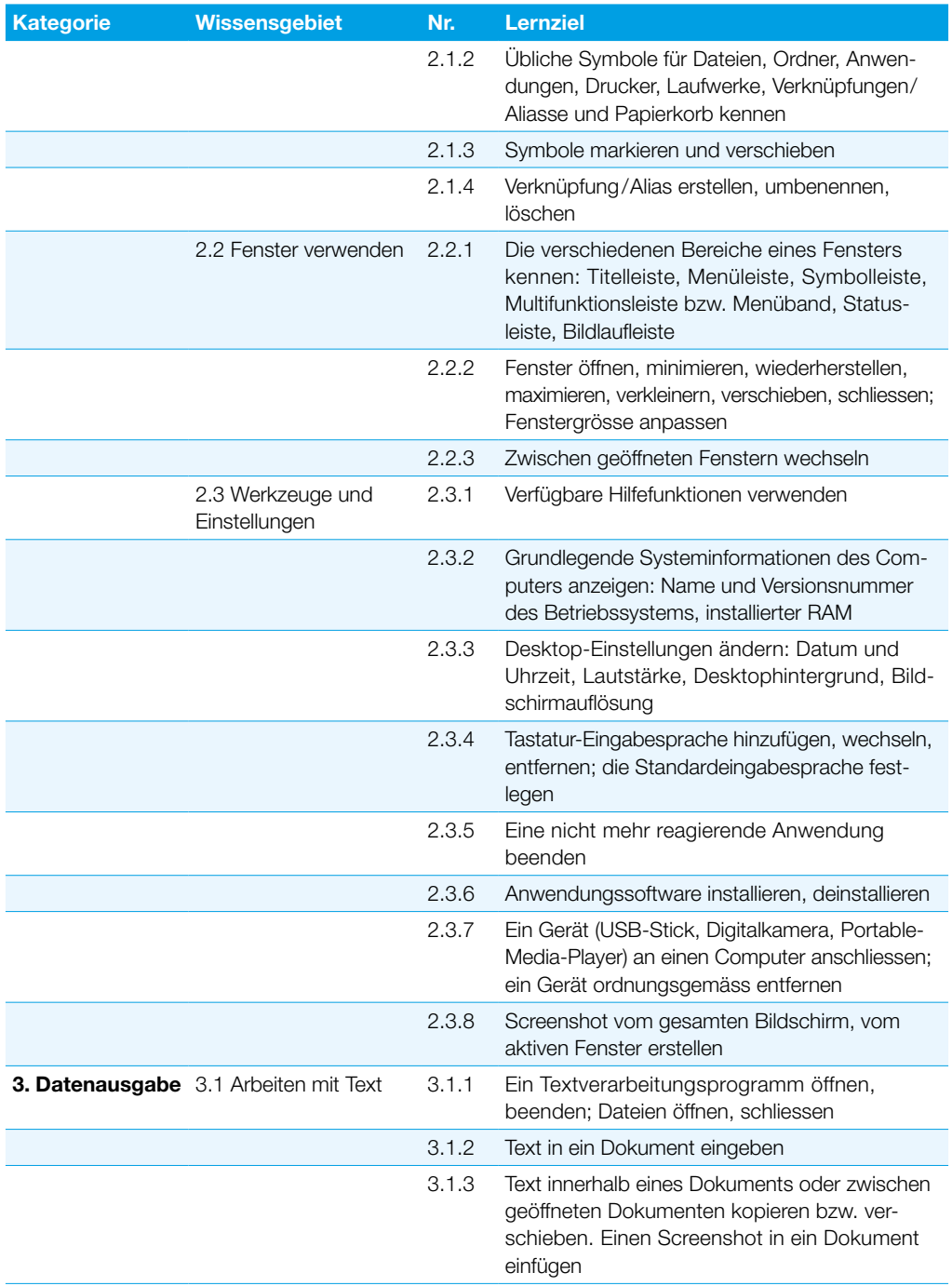

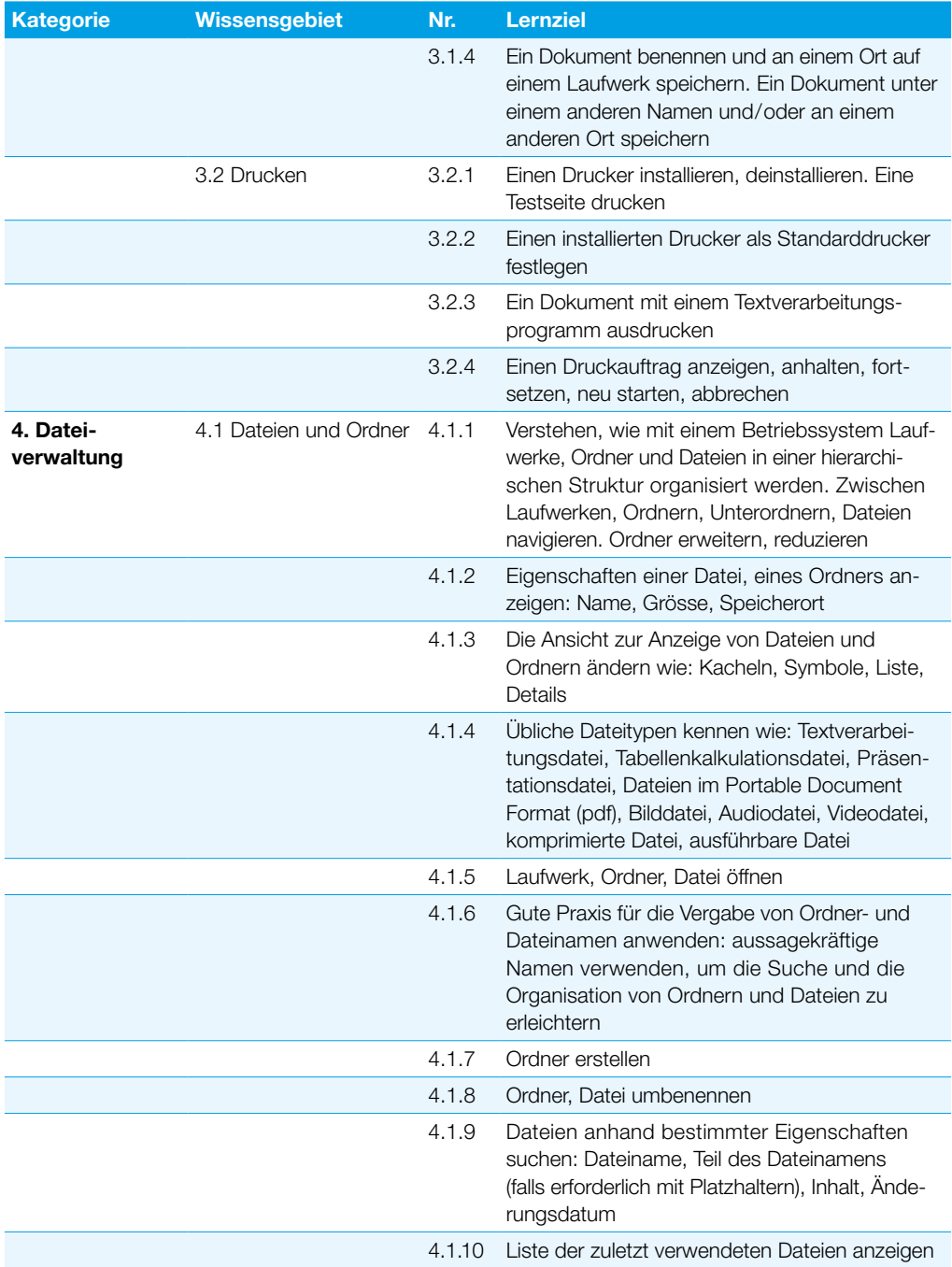

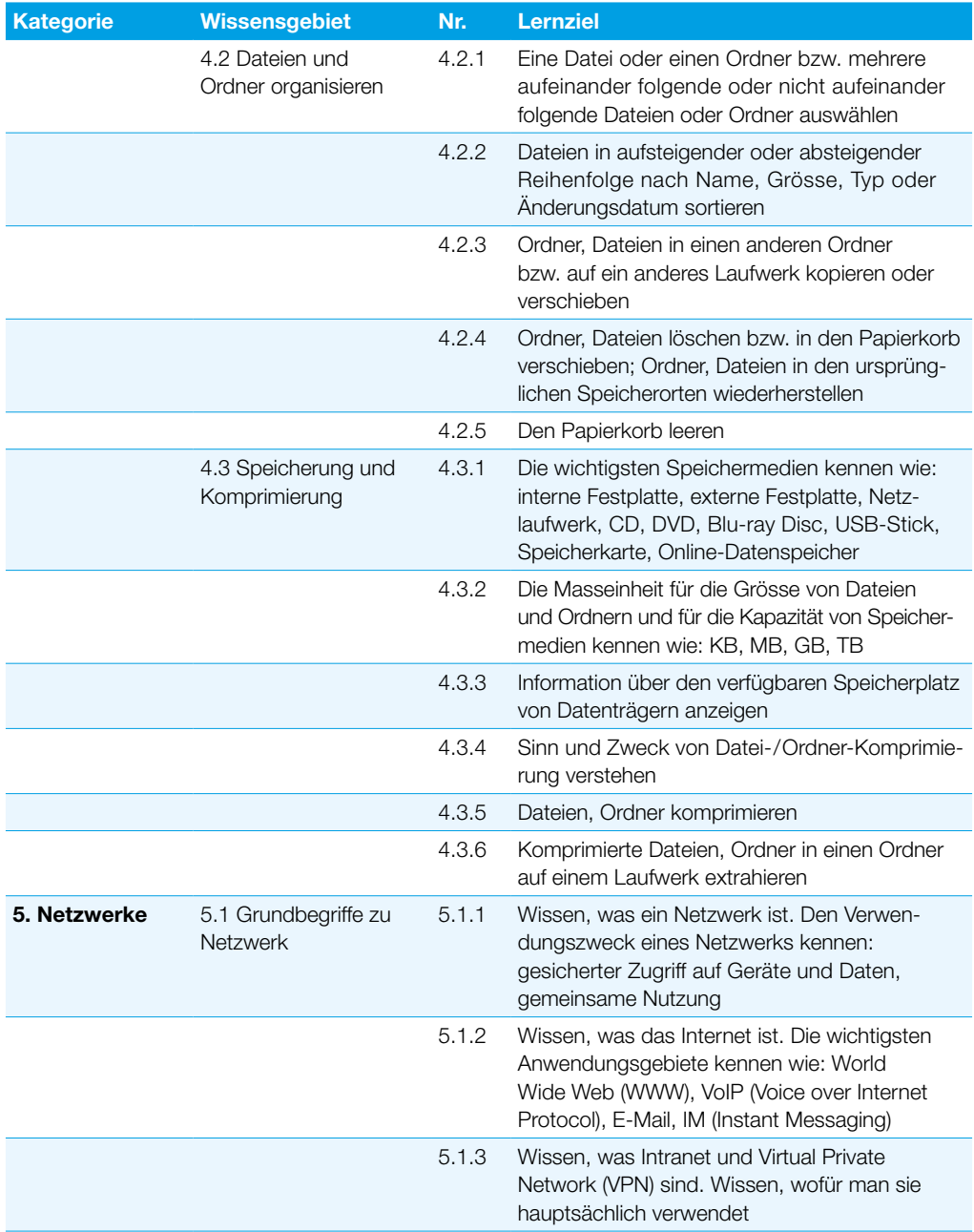

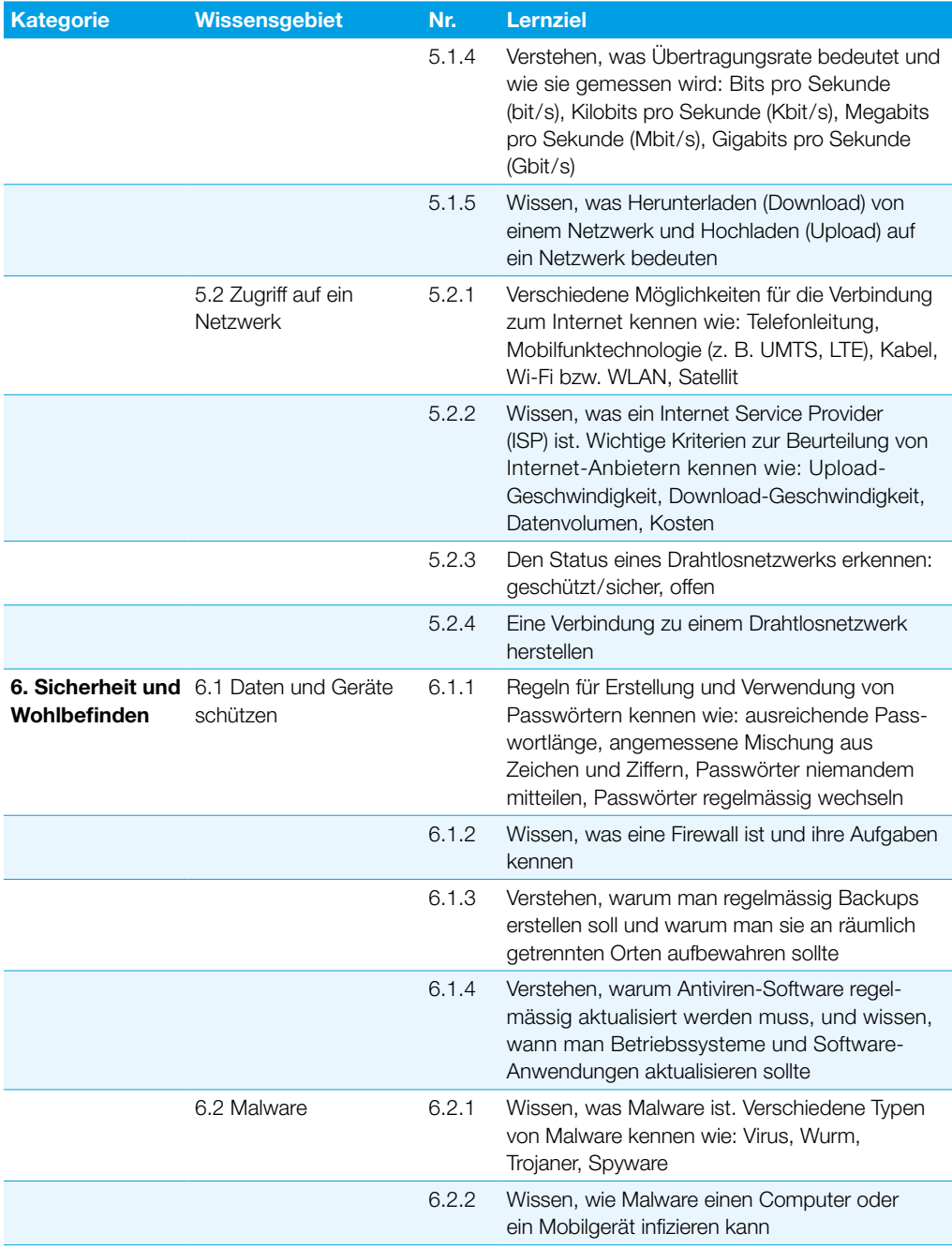

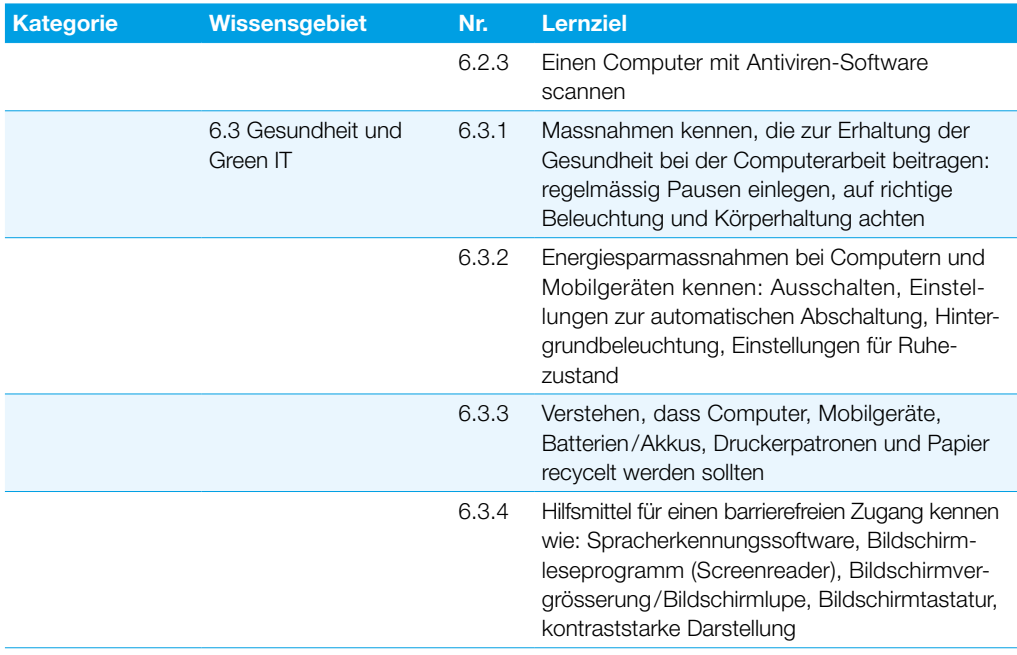

### <span id="page-12-0"></span>Online-Grundlagen

Dieses Modul behandelt die wesentlichen Kenntnisse und Fertigkeiten, die für Web-Browsing, effiziente Informationssuche, Online-Kommunikation und E-Mail-Nutzung benötigt werden.

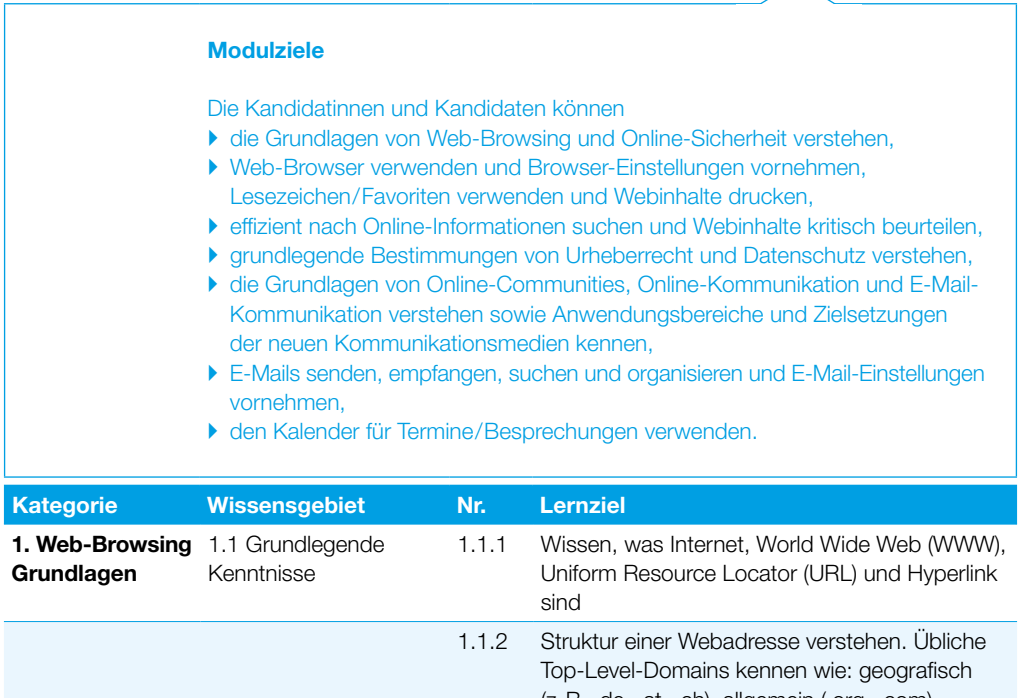

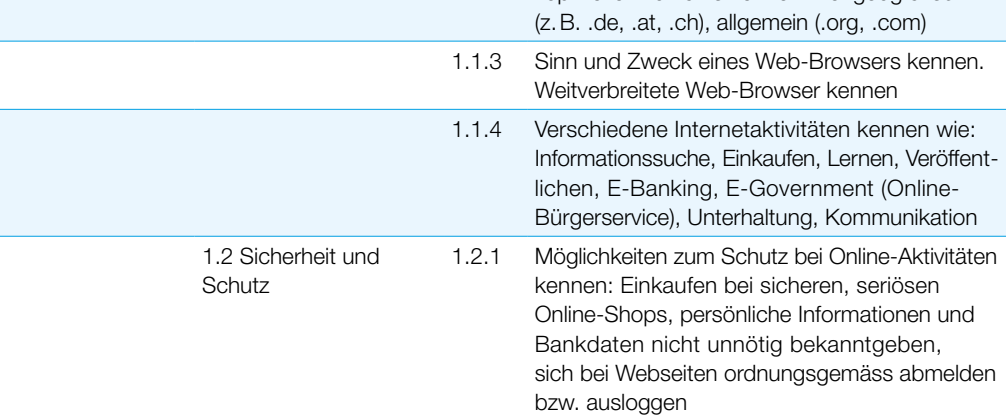

### Online-Grundlagen

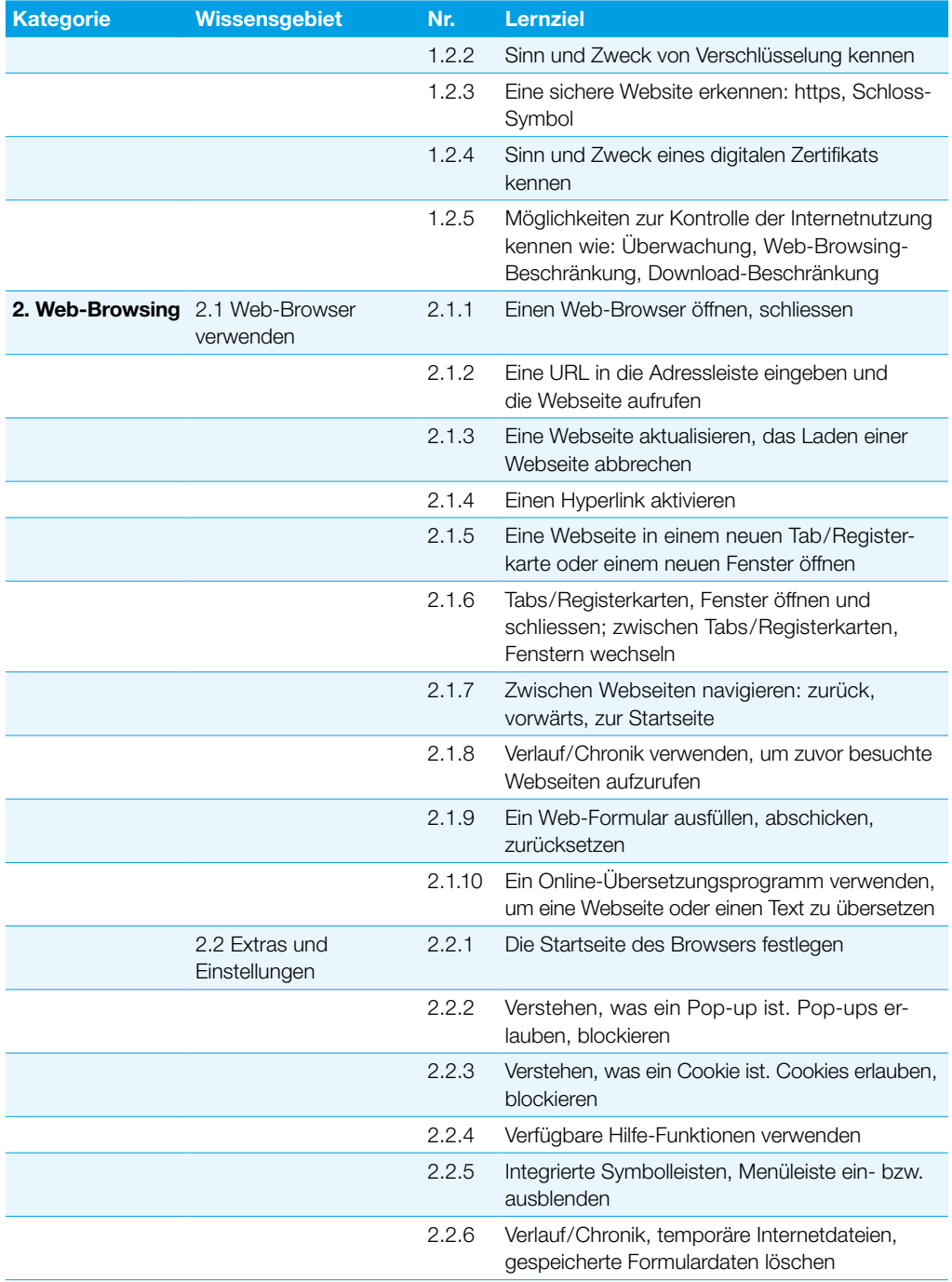

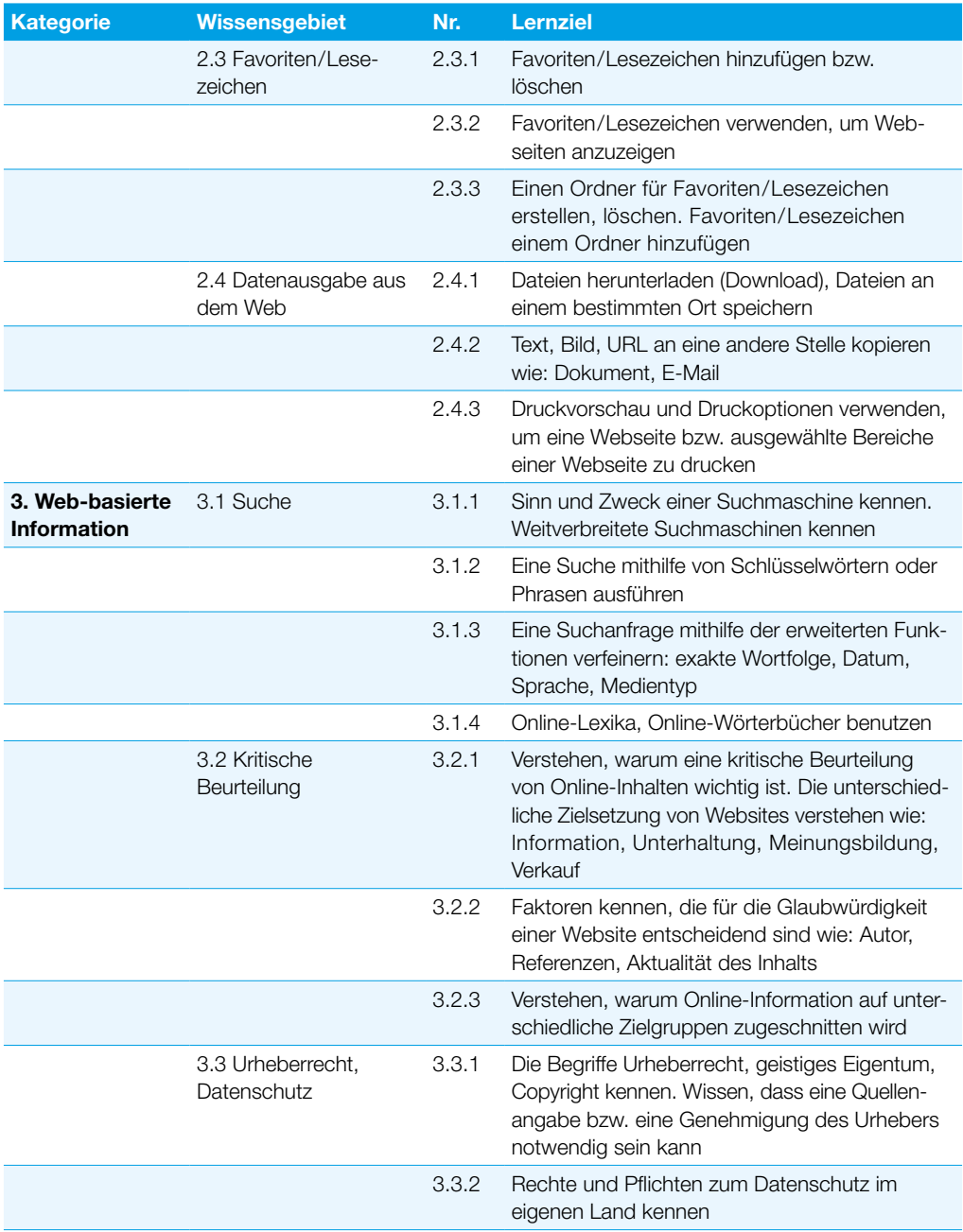

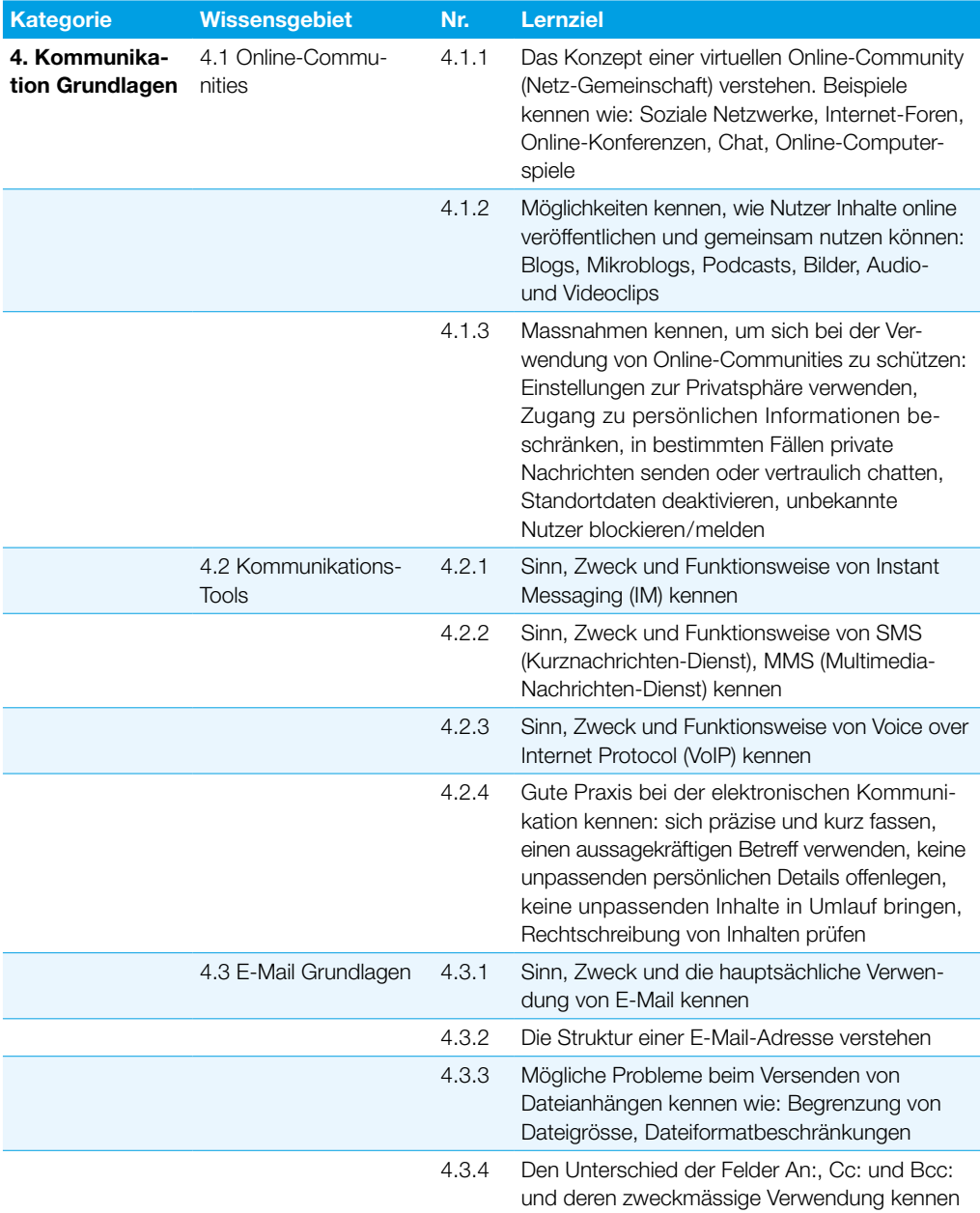

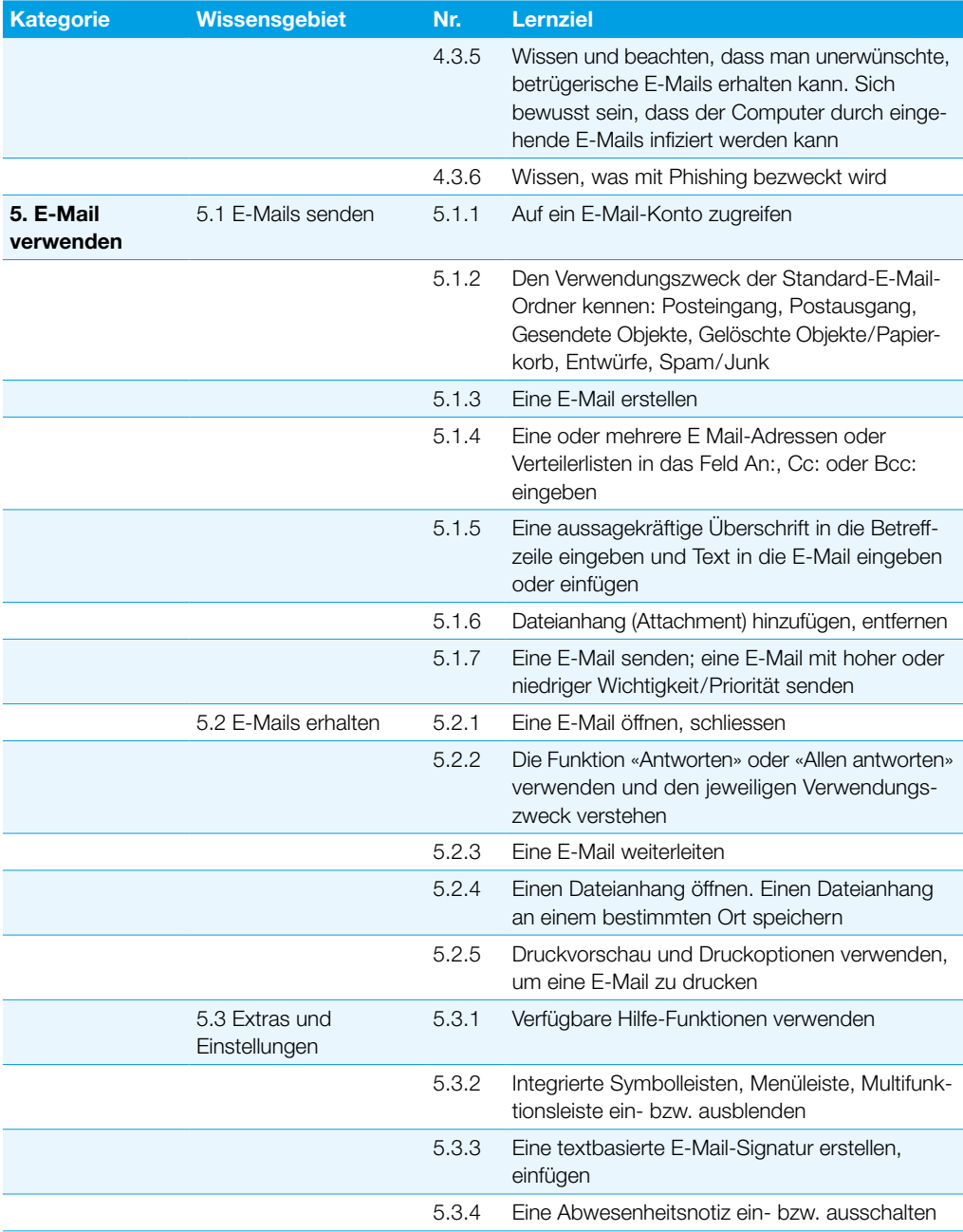

### Online-Grundlagen

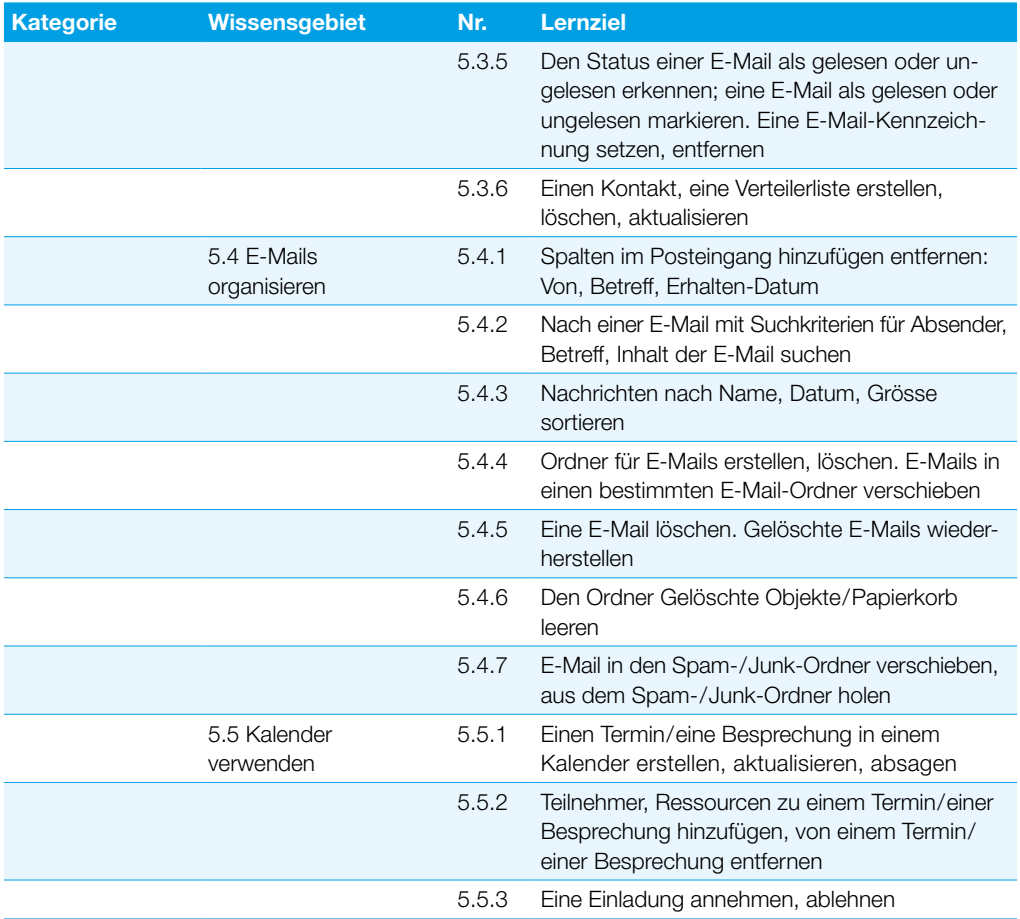

### <span id="page-18-0"></span>**Textverarbeitung**

Dieses Modul behandelt die wesentlichen Kenntnisse und Fertigkeiten, die beim Einsatz eines Textverarbeitungsprogrammes zur Erstellung alltäglicher Briefe und Dokumente erforderlich sind.

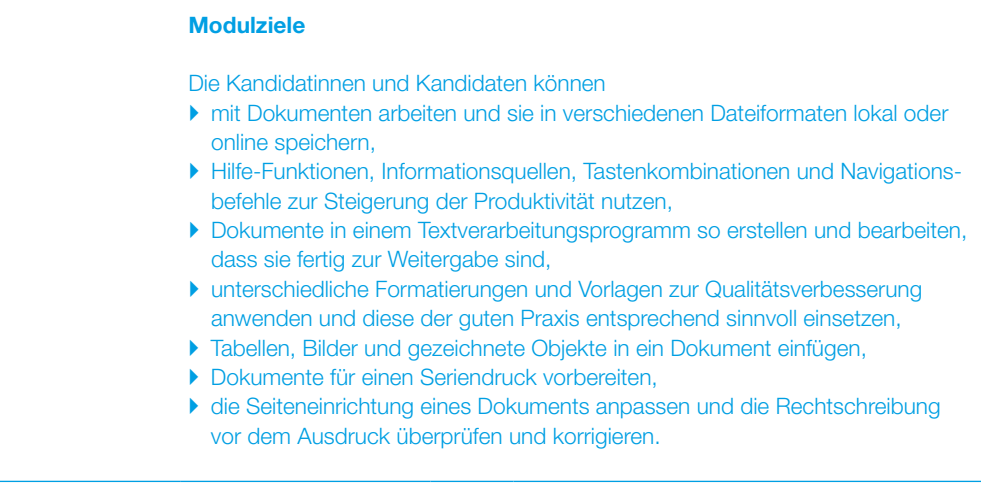

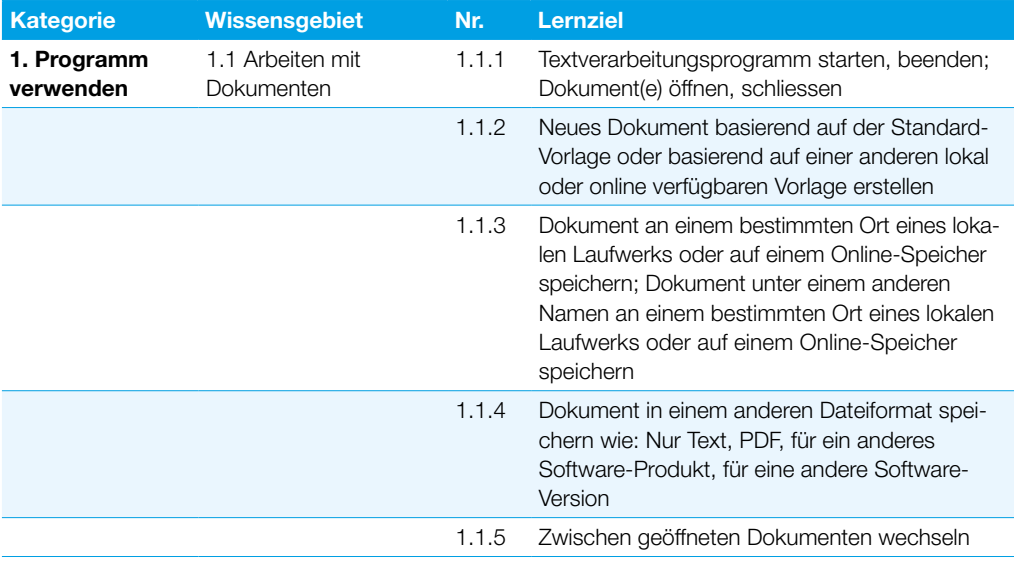

### **Textverarbeitung**

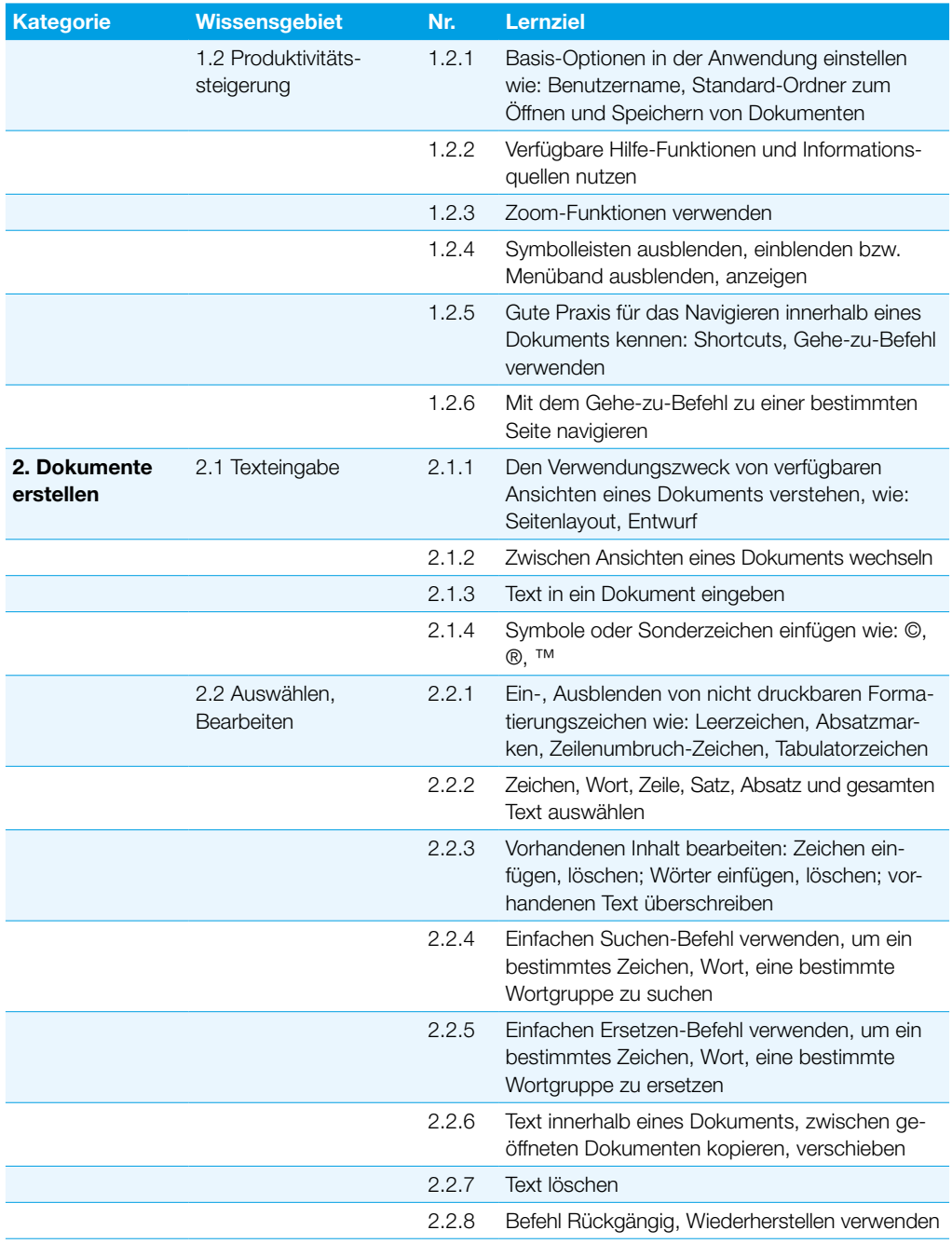

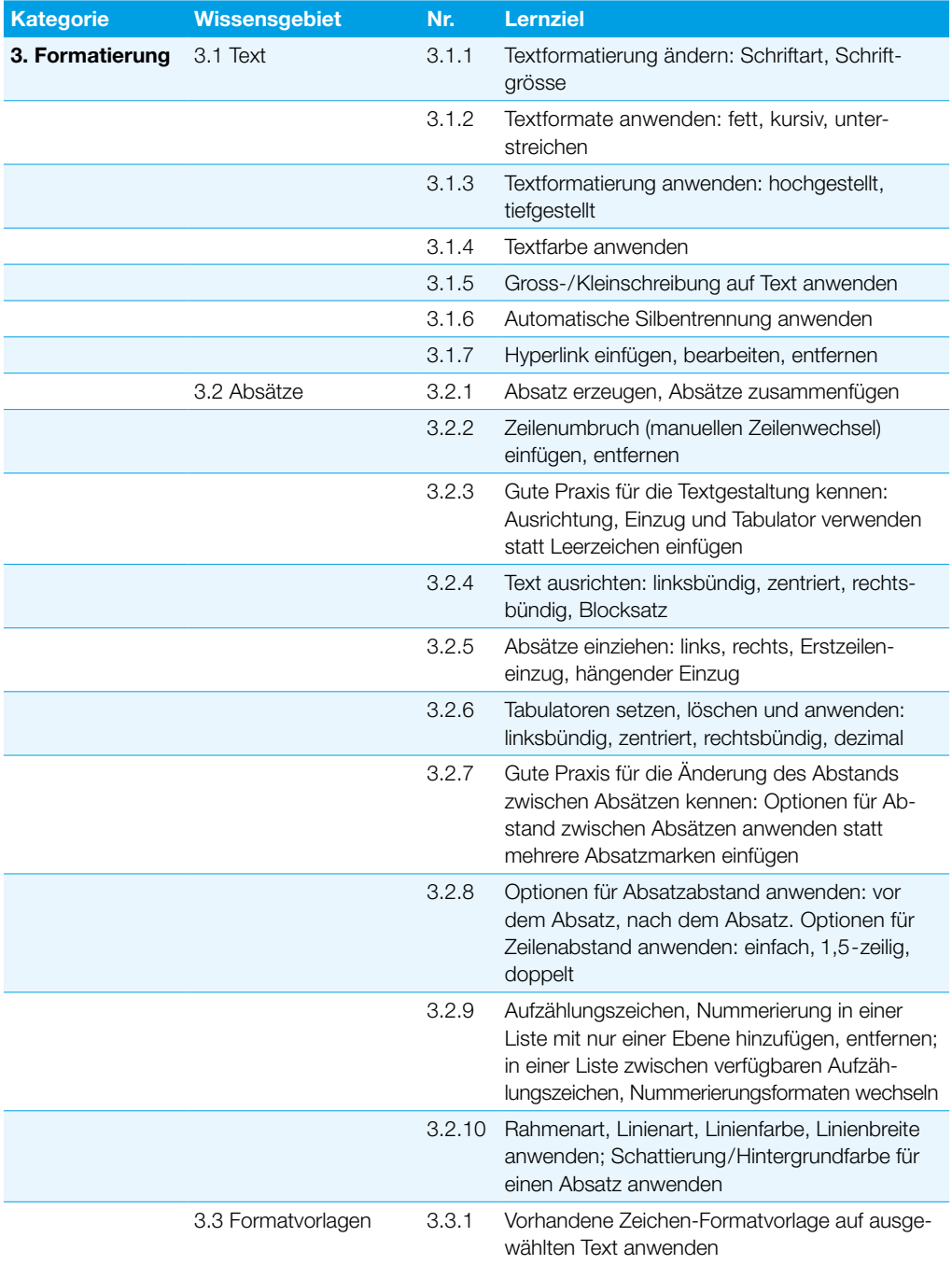

#### **Textverarbeitung**

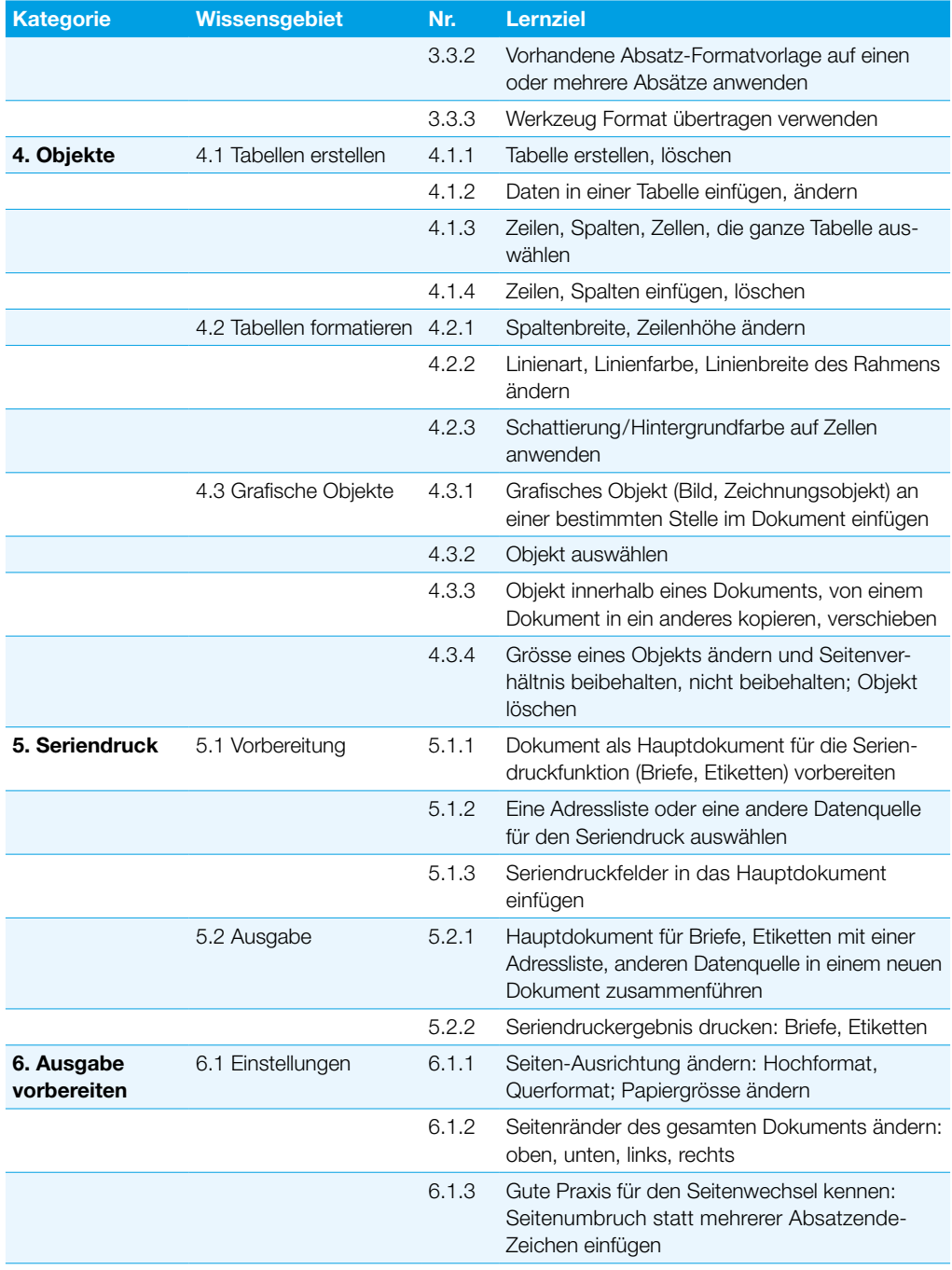

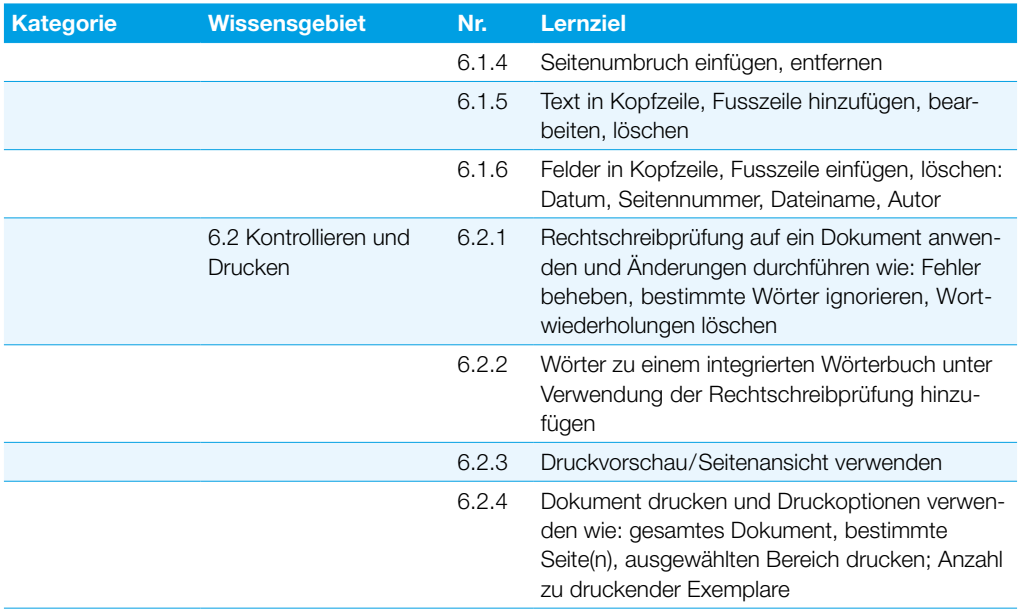

## <span id="page-23-0"></span>**Tabellenkalkulation**

Dieses Modul behandelt grundlegende Begriffe und Fertigkeiten, die für einen sinnvollen Einsatz einer Tabellenkalkulation und für korrekte Arbeitsresultate erforderlich sind.

#### 1. Programm verwenden 1.1 Arbeiten mit **Arbeitsmappen** 1.1.1 Tabellenkalkulationsprogramm starten, beenden; Arbeitsmappe(n) öffnen, schliessen 1.1.2 Neue Arbeitsmappe basierend auf der Standard-Vorlage oder basierend auf einer anderen lokal oder online verfügbaren Vorlage erstellen 1.1.3 Arbeitsmappe an einem bestimmten Ort eines lokalen Laufwerks oder auf einem Online-Speicher speichern; Arbeitsmappe unter einem anderen Namen an einem bestimmten Ort Modulziele Die Kandidatinnen und Kandidaten können ` mit Arbeitsmappen arbeiten und sie in verschiedenen Dateiformaten lokal oder online speichern, ` Hilfe-Funktionen, Informationsquellen, Tastenkombinationen und Navigationsbefehle zur Steigerung der Produktivität nutzen, ` Daten in Zellen eingeben und Listen fachgerecht erstellen; Daten auswählen, sortieren, kopieren, verschieben und löschen, ▶ Zeilen und Spalten in einem Tabellenblatt bearbeiten; Tabellenblätter kopieren, verschieben, löschen und sinnvoll umbenennen, ` mathematische und logische Formeln unter Verwendung der Standardfunktionen der Tabellenkalkulation erstellen; Formeln fachgerecht erstellen und Standardfehlermeldungen in Formeln kennen,  $\blacktriangleright$  Zahlen und Textinhalte in einer Arbeitsmappe formatieren; Formatvorlagen anwenden, ` geeigneten Diagrammtyp auswählen, Diagramme erstellen und formatieren, um Informationen aussagekräftig darzustellen, ` Seiteneinrichtung anpassen und den Inhalt der Arbeitsmappe vor dem Drucken kontrollieren und korrigieren. Kategorie Wissensgebiet Nr. Lernziel

eines lokalen Laufwerks oder auf einem Online-

Speicher speichern

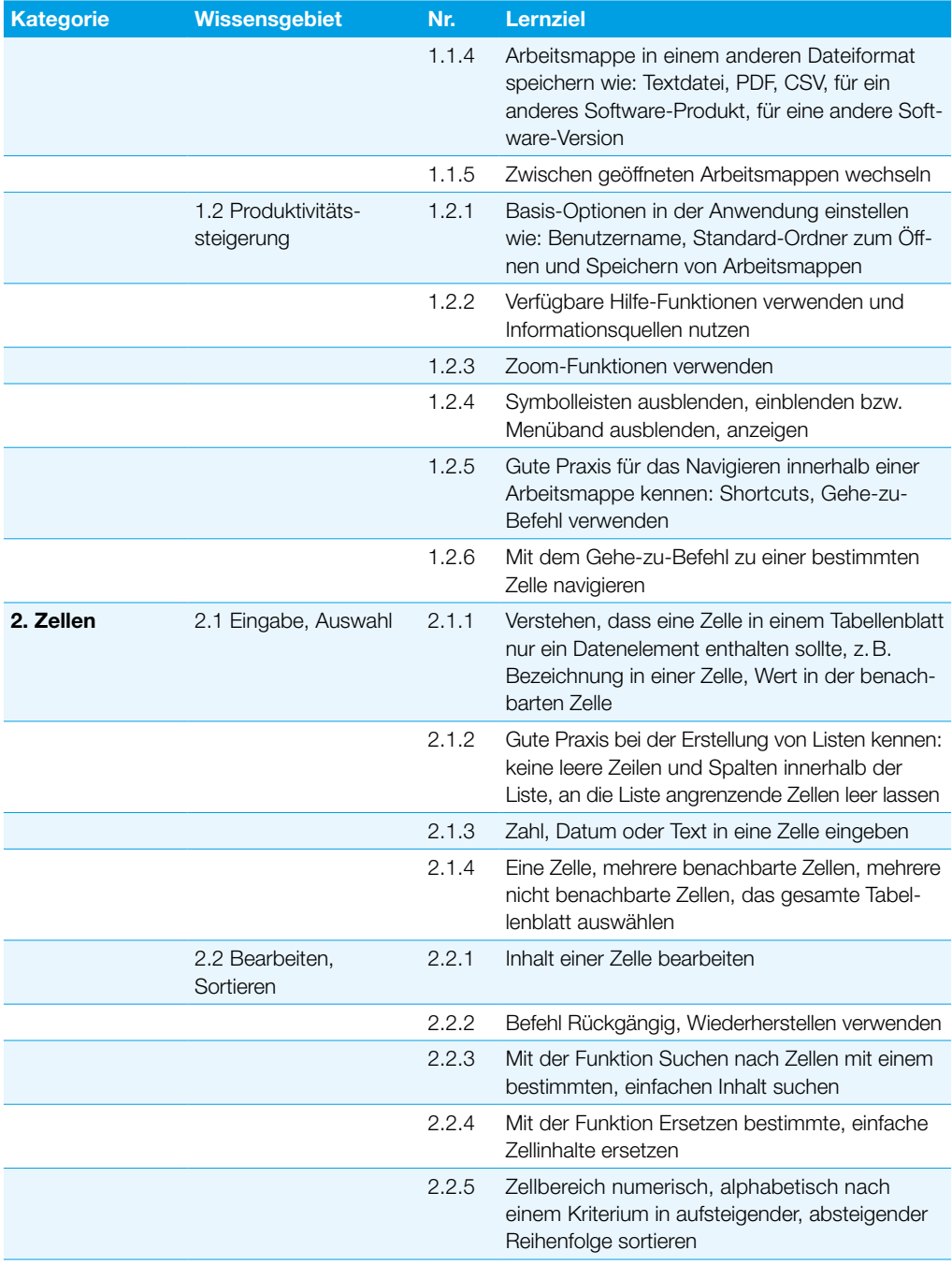

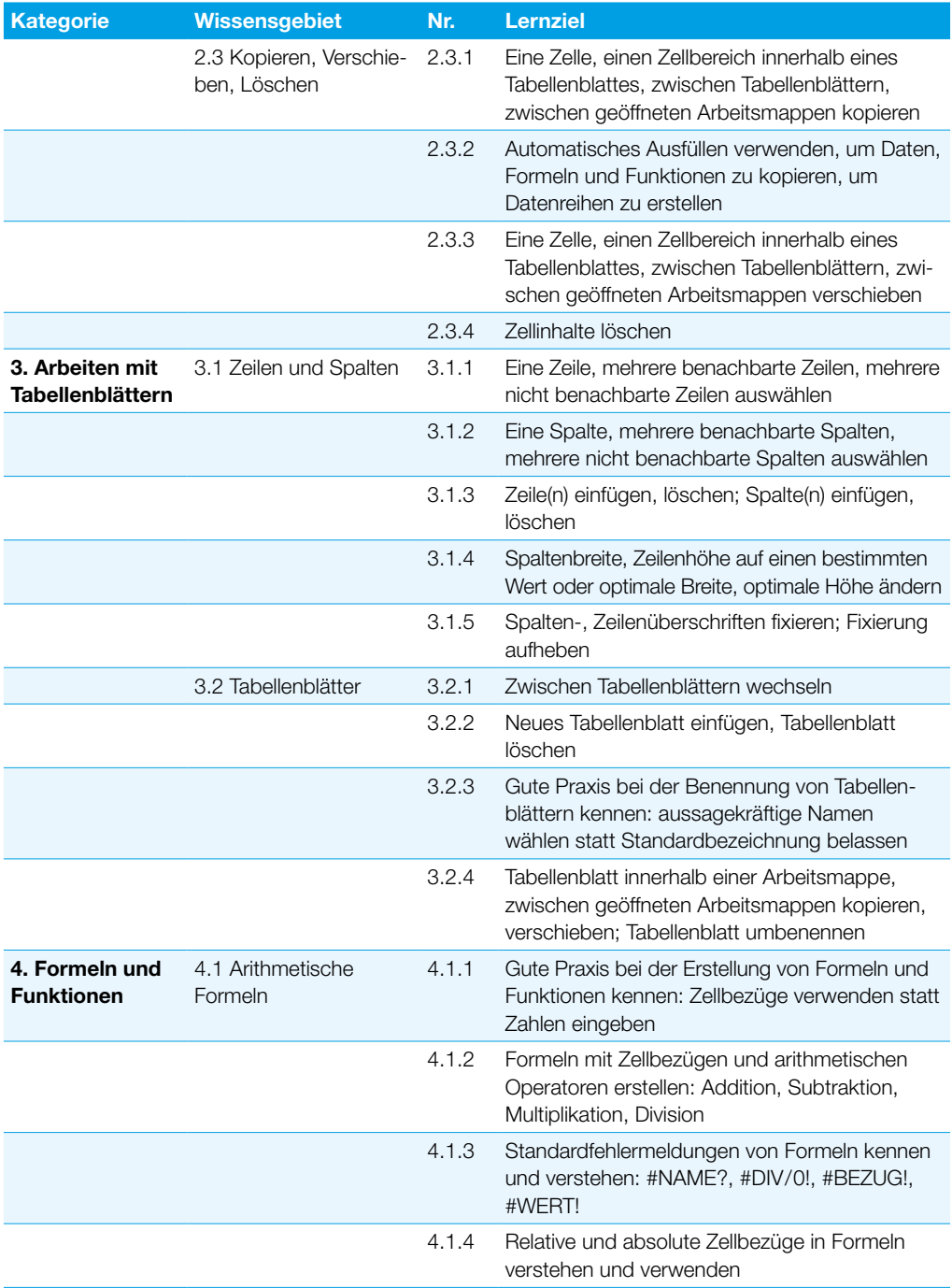

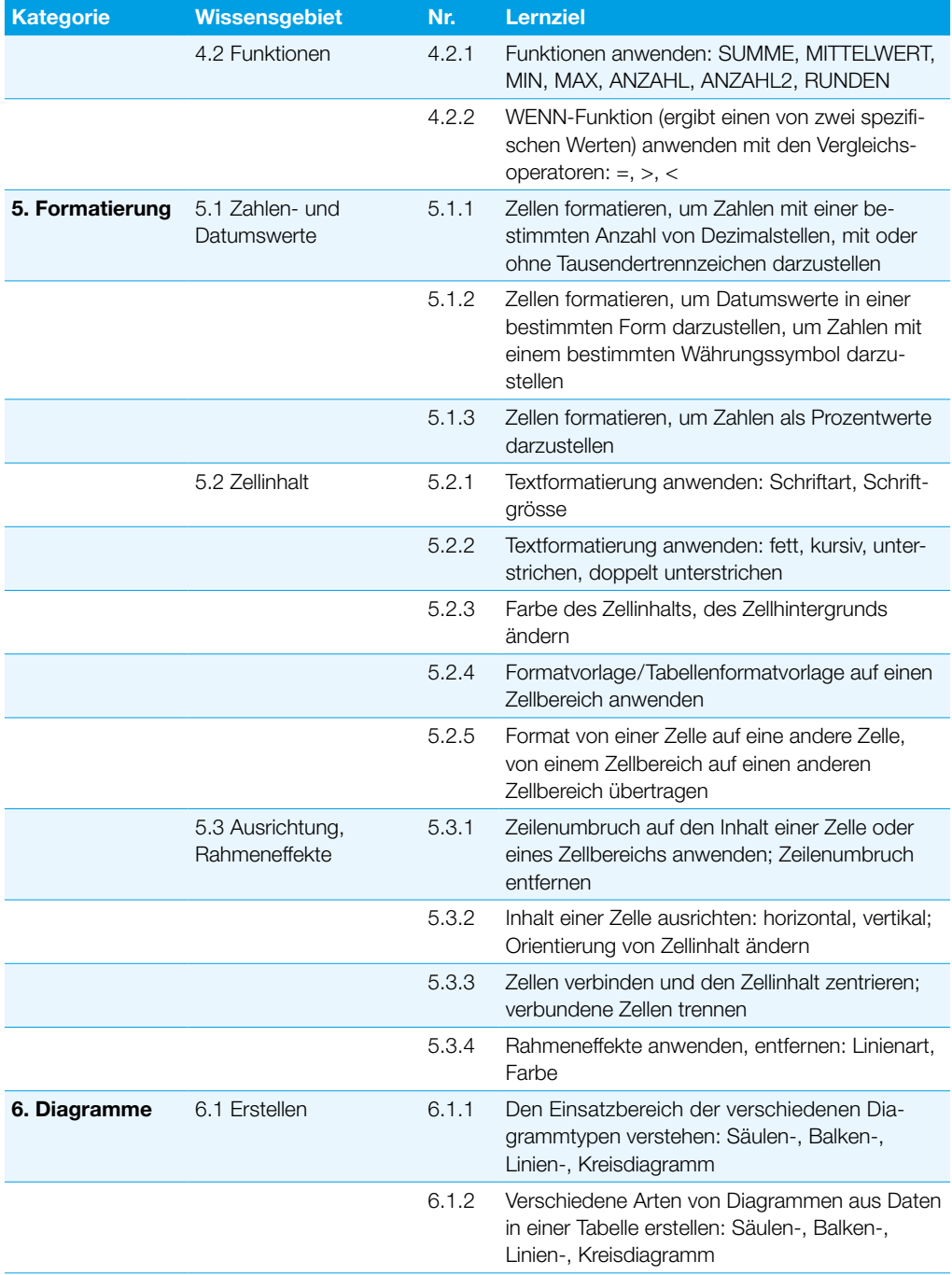

#### **Tabellenkalkulation**

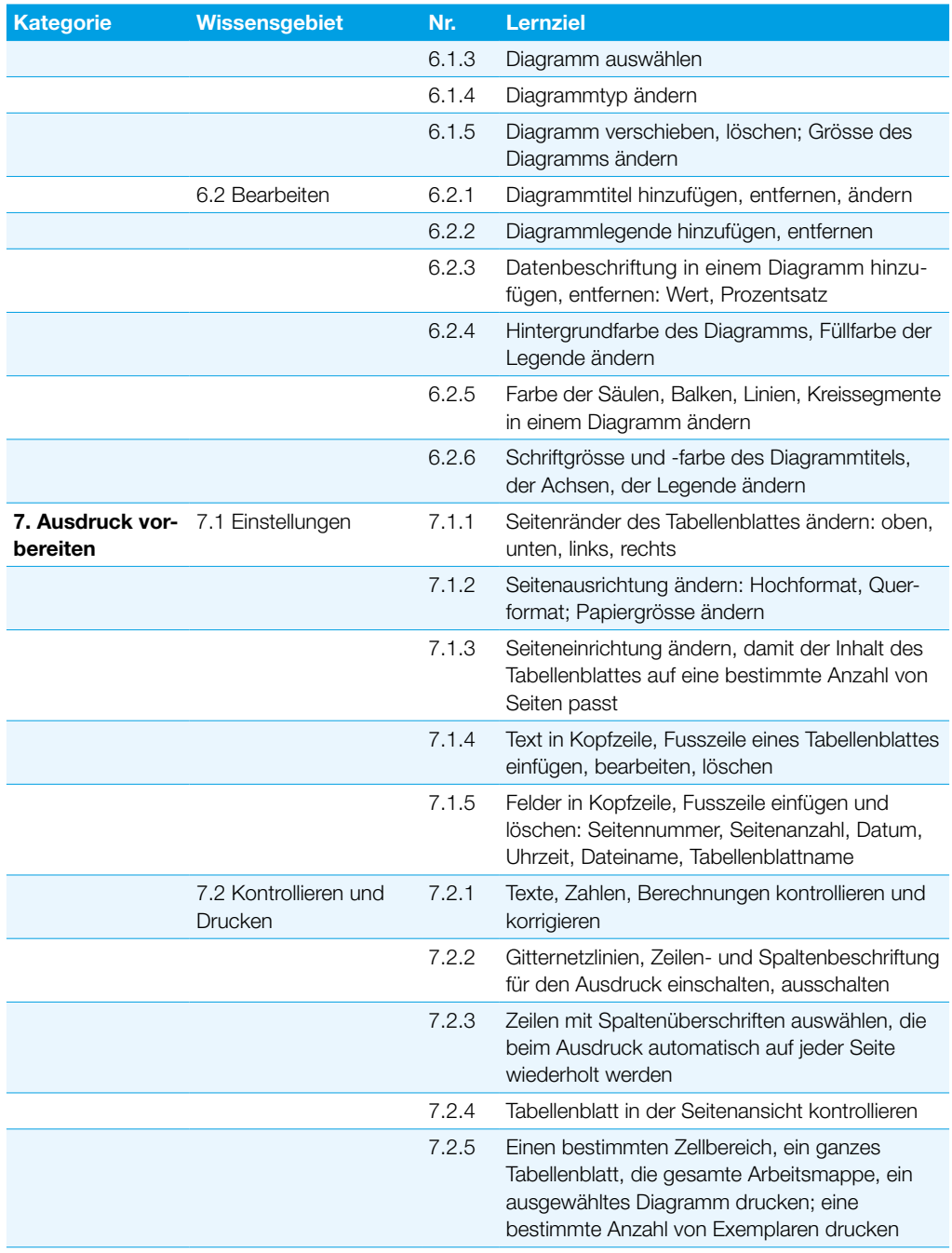

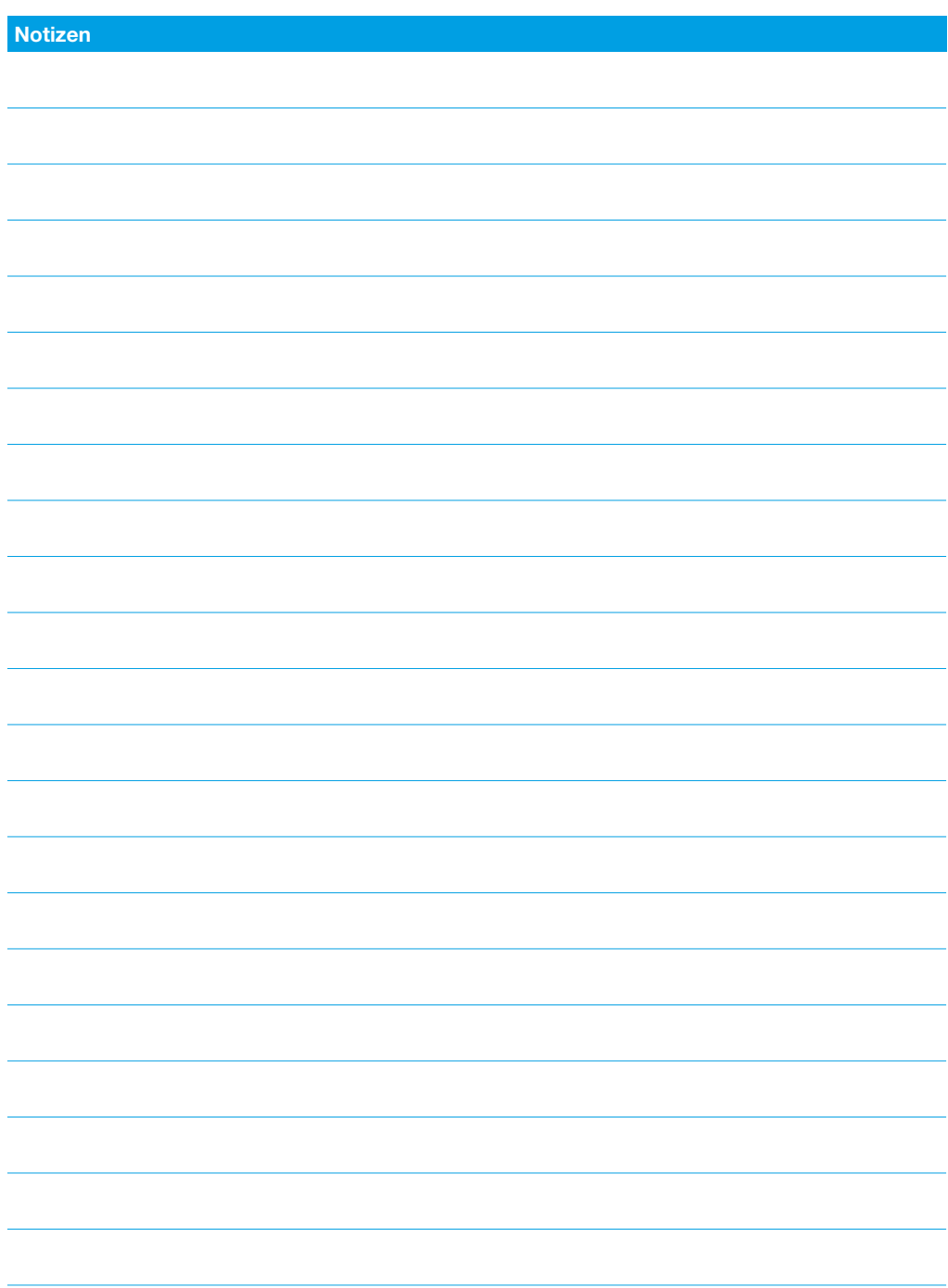

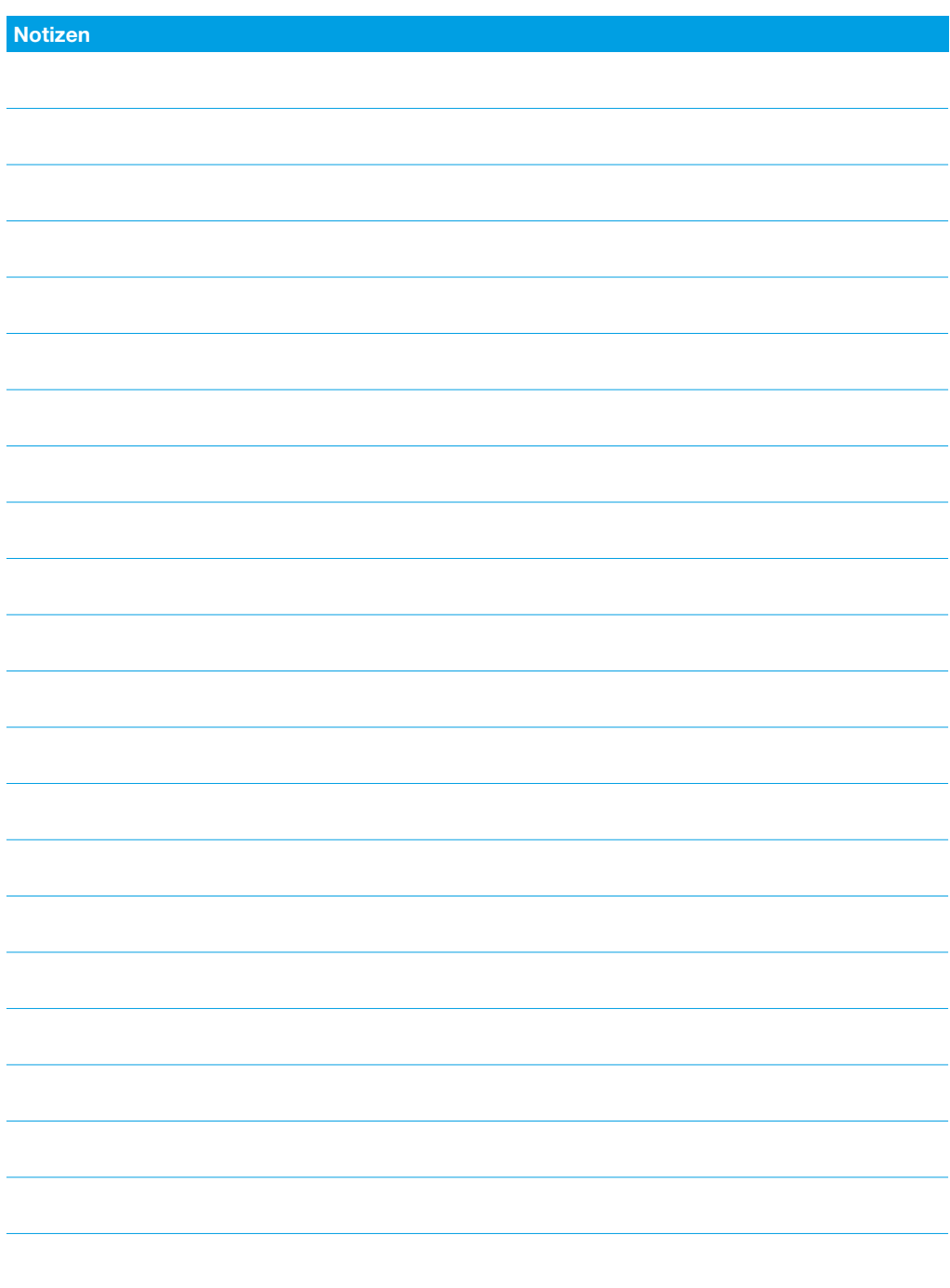

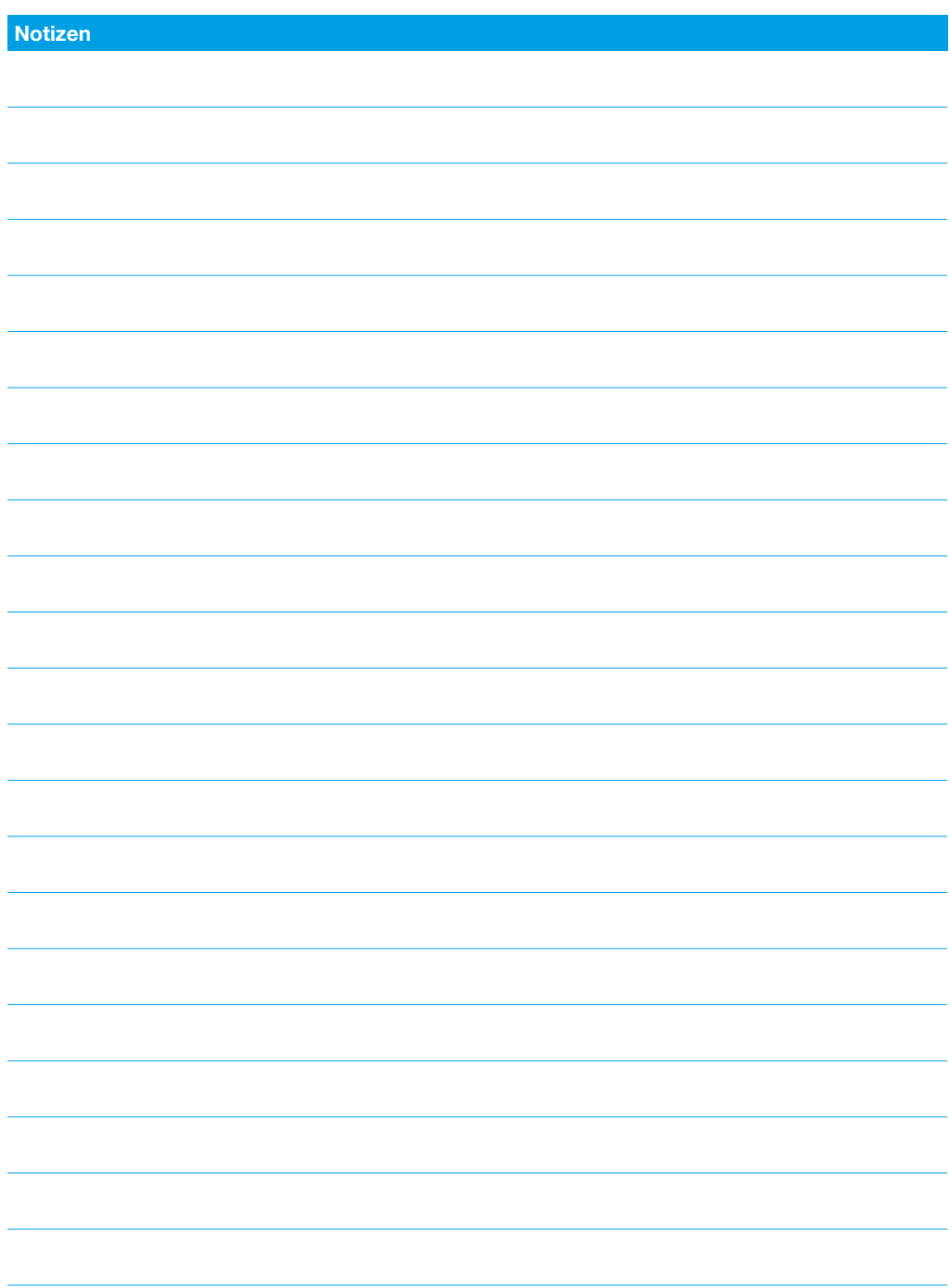

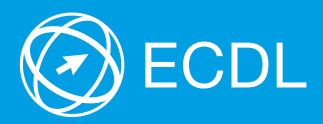

Weitere Informationen zu ECDL erhalten Sie bei den ECDL Test Centern und bei der Digital Literacy AG.

Ihr ECDL Test Center:

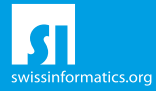

Digital Literacy AG, Bollwerk-Promenade 5, CH-4051 Basel Telefon +41 61 270 88 77, info@ecdl.ch, www.ecdl.ch

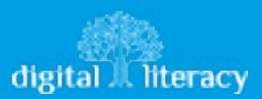